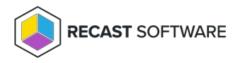

## Application Manager for MECM System Requirements

Last Modified on 05.08.24

The following software and network requirements must be in place to successfully implement Application Manager with Recast Management Server in a Configuration Manager environment.

### Software Requirements

• Recast Management Server installed with Recast Proxy on a system that meets RMS requirements and has the

necessary Proxy Permissions for Application Manager.

**NOTE**: The user account running the Recast Proxy requires the **TaskScheduler** > **StartTaskByName** permission in RMS prior to running the initial setup. You can grant the permission using the default **Administrator** role, or by a creating custom role.

• Microsoft-supported version of Configuration Manager with the following items set up in your ConfigMgr

environment:

- At least one Distribution Point Group
- Collections that will be used for deployments

See Configuration Manager Setup for Application Manager.

### Network Requirements

#### Disk space

SMB network share for storing downloaded application installer with at least 50GB of free disk space.

#### Internal Network Communication

Application Manager uses WMI queries to communicate with the Configuration Manager Site Server. The WMI queries use RPC protocol over TCP/135.

For more information, see Ports used for connections - Configuration Manager | Microsoft Learn .

#### External Domains

Application Manager for MECM checks for new application versions over the Internet and downloads application media from Azure using the HTTPS protocol over TCP/443.

Recast Management Server and Recast Proxy require outbound access to the following external domains:

Application Manager Enterprise

- https://amprod02.recastsoftware.com (TCP/443)
- https://prod02amappcatalogpub.blob.core.windows.net (TCP/443)

Application Manager Standard

- https://amprod01.recastsoftware.com (TCP/443)
- https://prodamappcatalogpub.blob.core.windows.net (TCP/443)

# Recast Software will be updating Application Manager download URLs as of June 12th, 2024

To ensure that installation media will continue to download, you must allow connections from server(s) running Recast Management Server and/or Recast Proxy to the following DNS host names prior to June 12th!

Application Manager Enterprise

- https://amprodpub02.recastsoftware.com (NEW!)
- https://prod02amappcatalogpub.blob.core.windows.net (Continue to allow connections)

Application Manager Standard

- https://amprodpub01.recastsoftware.com (NEW!)
- https://prodamappcatalogpub.blob.core.windows.net (Continue to allow connections)

Once our download URL changes are made, you can remove access to blob.core.windows.net DNS host names.

**NOTE**: You will not need to update your Recast Management Server or make any RMS or Recast Proxy configuration changes as part of this URL change.

Copyright © 2024 Recast Software Inc. All rights reserved.